MINISTERUL EDUCAŢIEI ŞI CERCETĂRII AL REPUBLICII MOLDOVA

## AGENŢIA NAŢIONALĂ PENTRU CURRICULUM ŞI EVALUARE

Район/ Муниципий

Место жительства

Учебное заведение

Фамилия, имя ученика

## ТЕСТ № 2

 $\overline{a}$ 

 $\overline{a}$ 

 $\overline{a}$  $\overline{a}$ 

 $\overline{a}$ 

## ИНФОРМАТИКА

ТРЕНИРОВОЧНЫЙ ТЕСТ ЛИЦЕЙСКИЙ ЦИКЛ

Реальный профиль февраль, 2023 год Время выполнения: 180 минут.

Необходимые материалы: ручка с пастой синего цвета.

Памятка для кандидата:

- Прочитай внимательно и аккуратно выполни каждое задание.
- Работай самостоятельно.

Желаем успехов!

Количество баллов \_\_\_\_\_\_\_\_\_

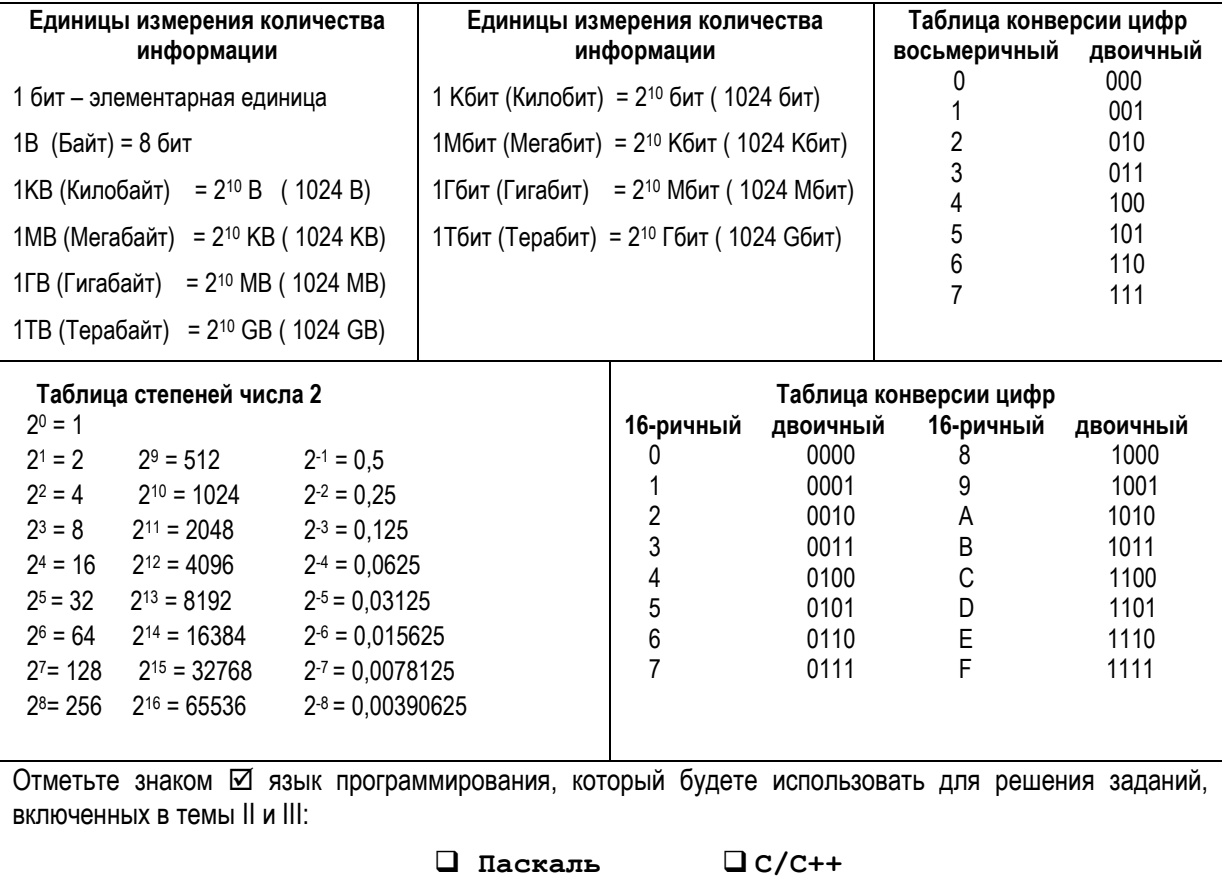

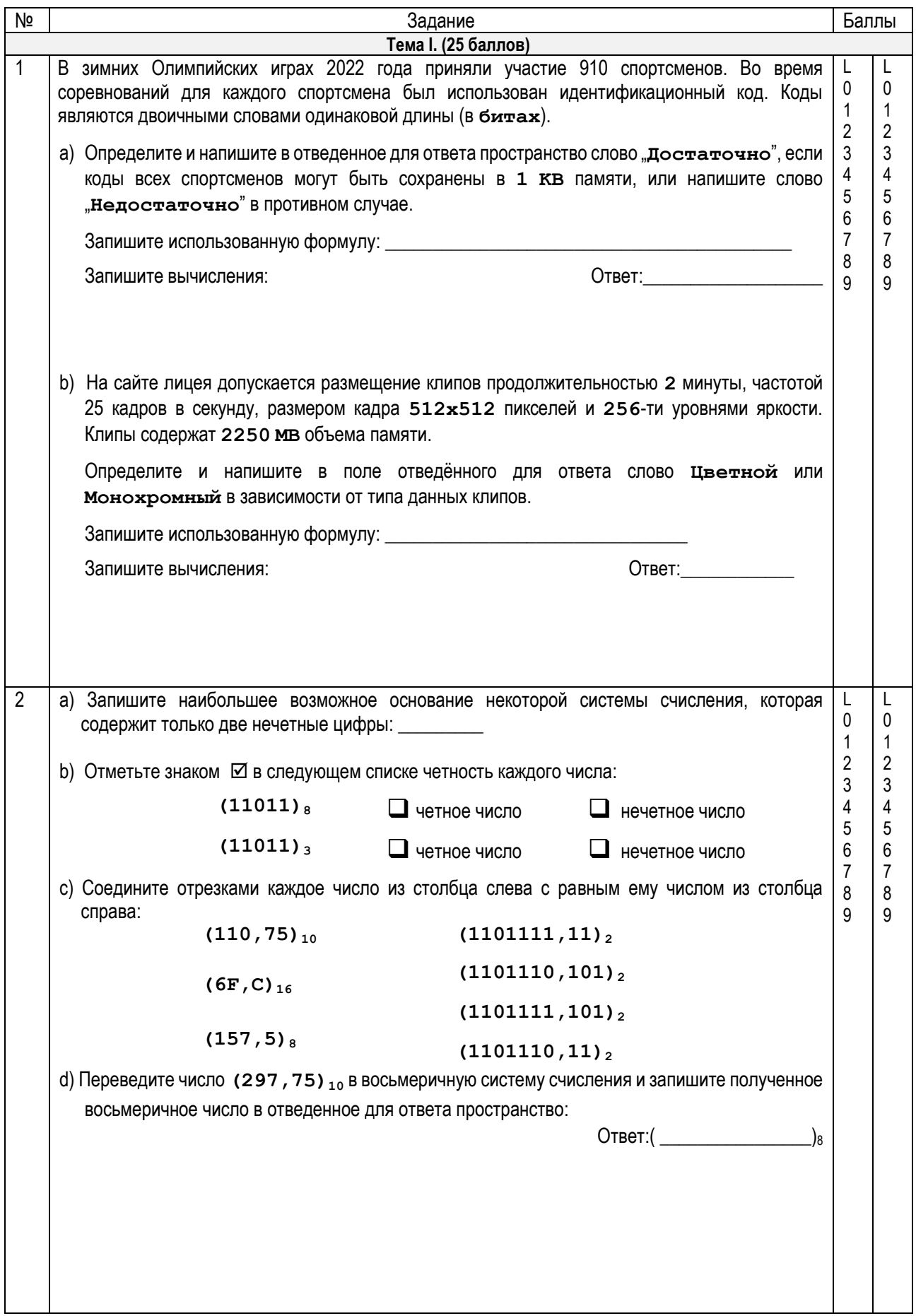

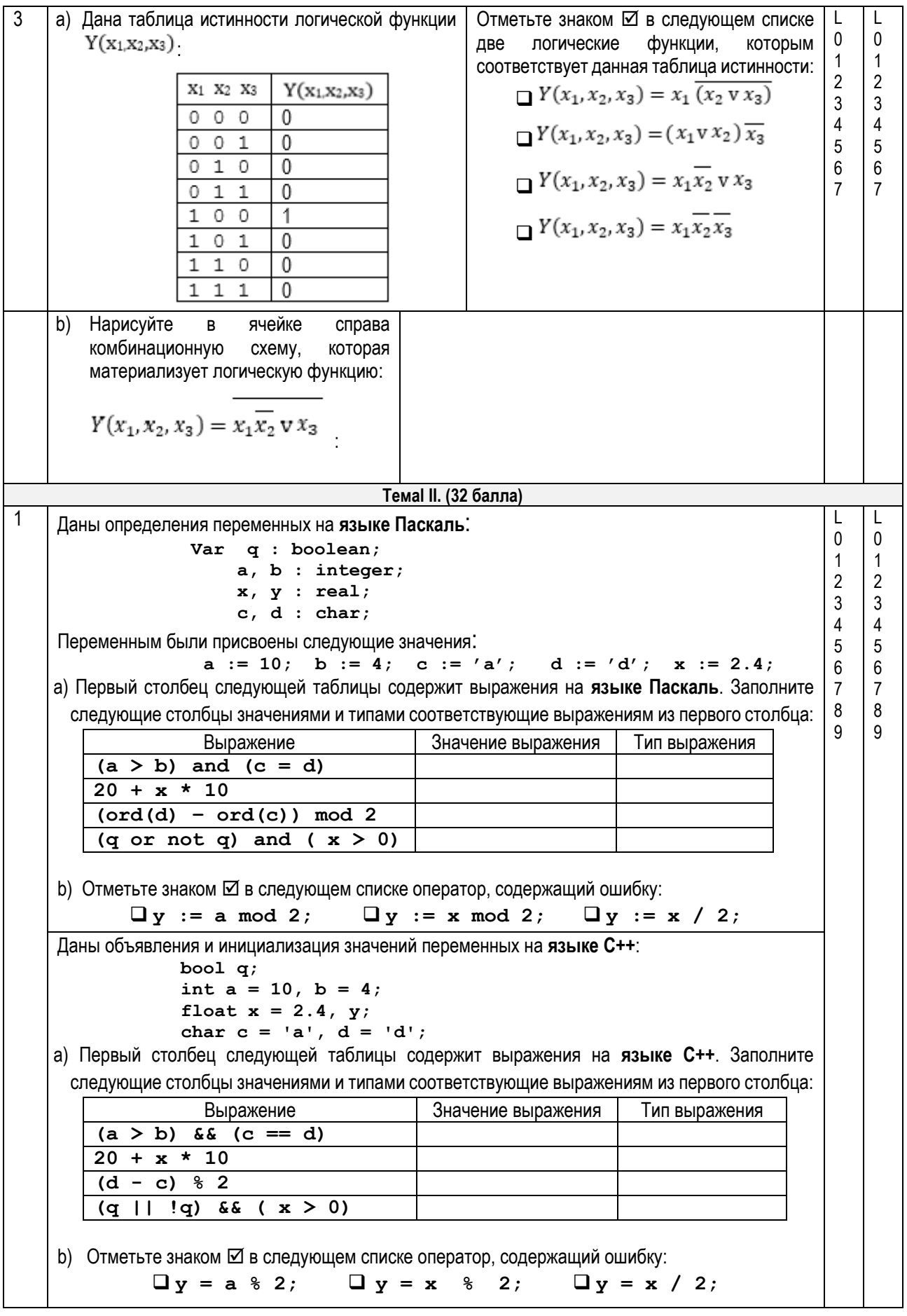

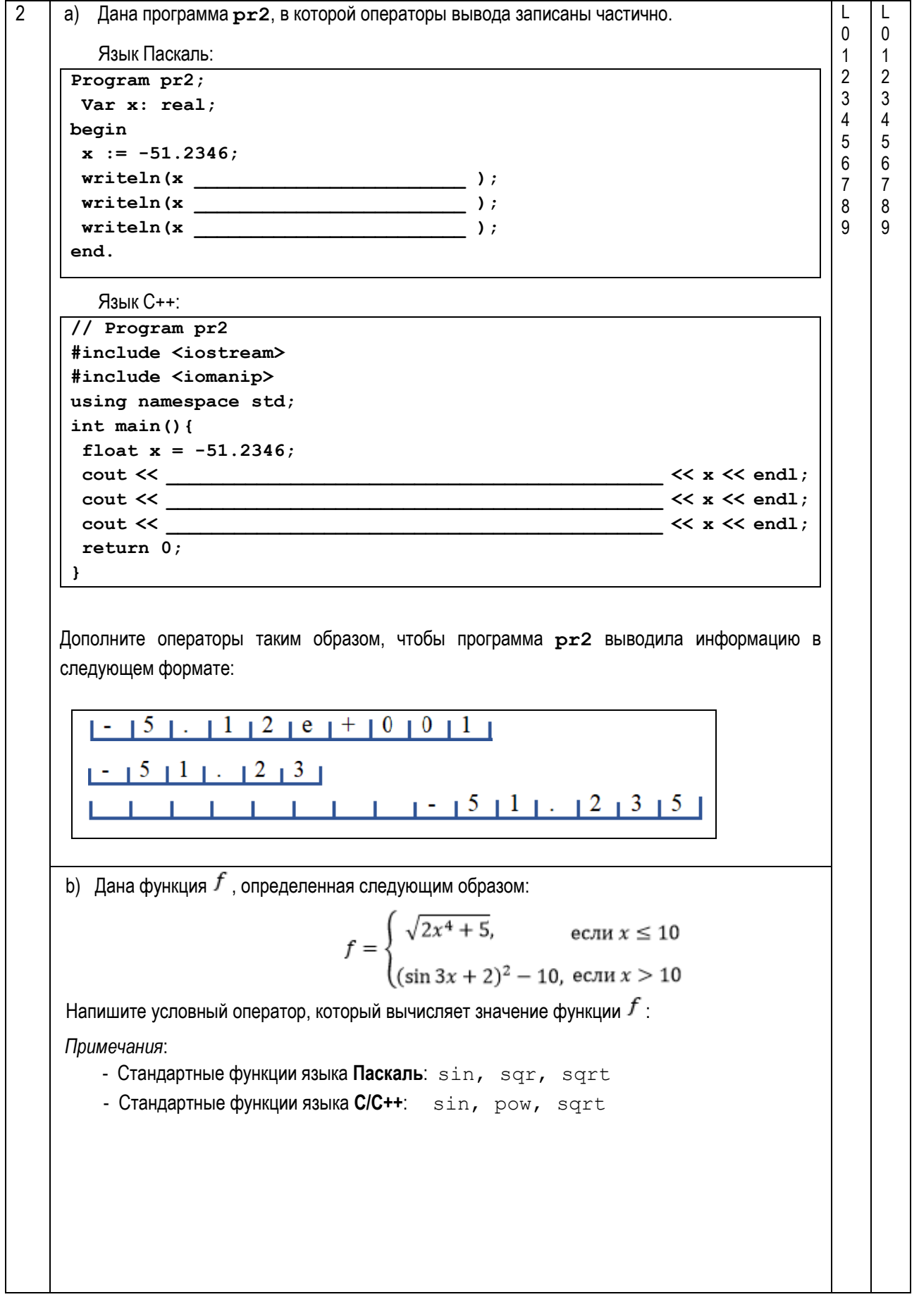

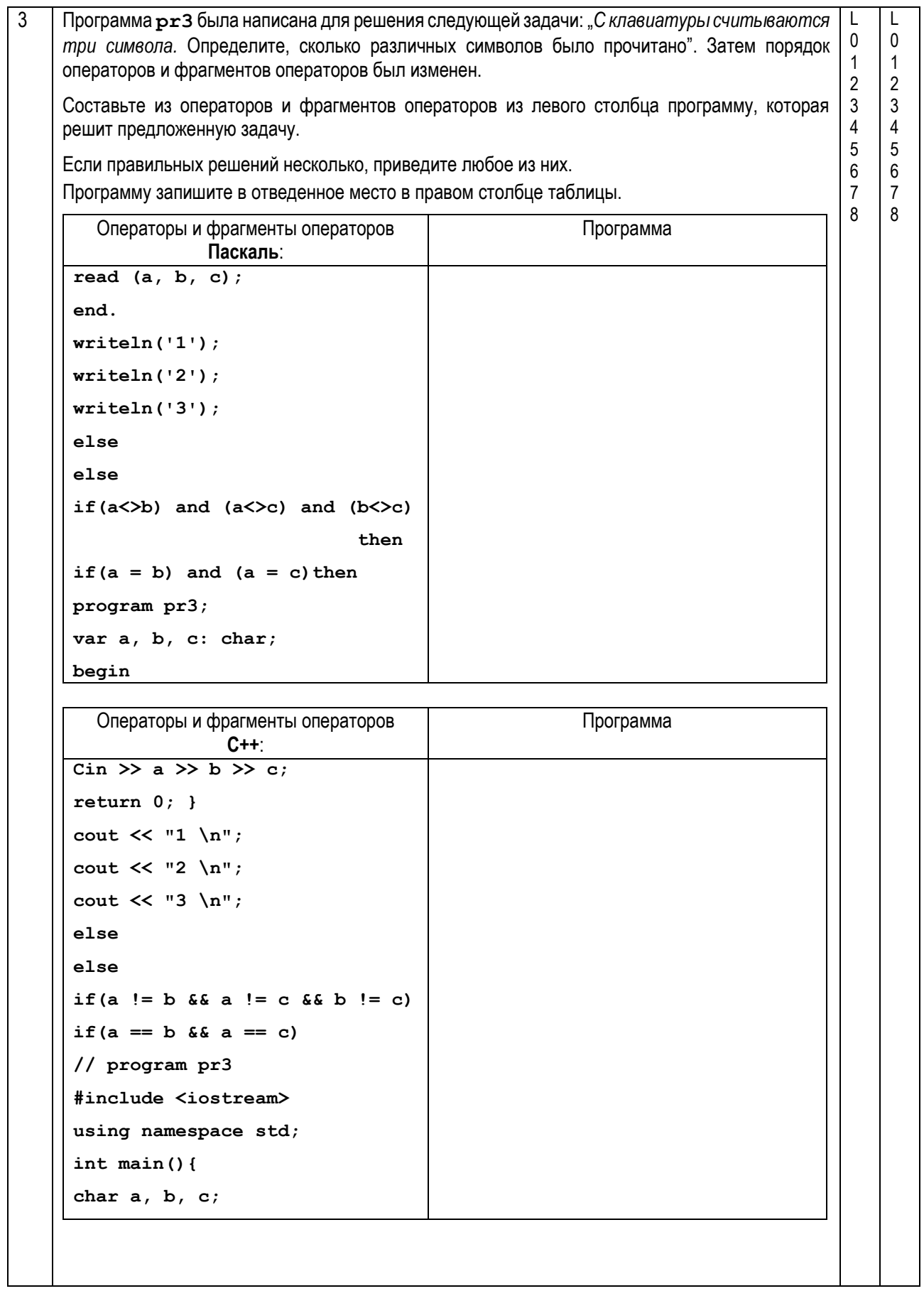

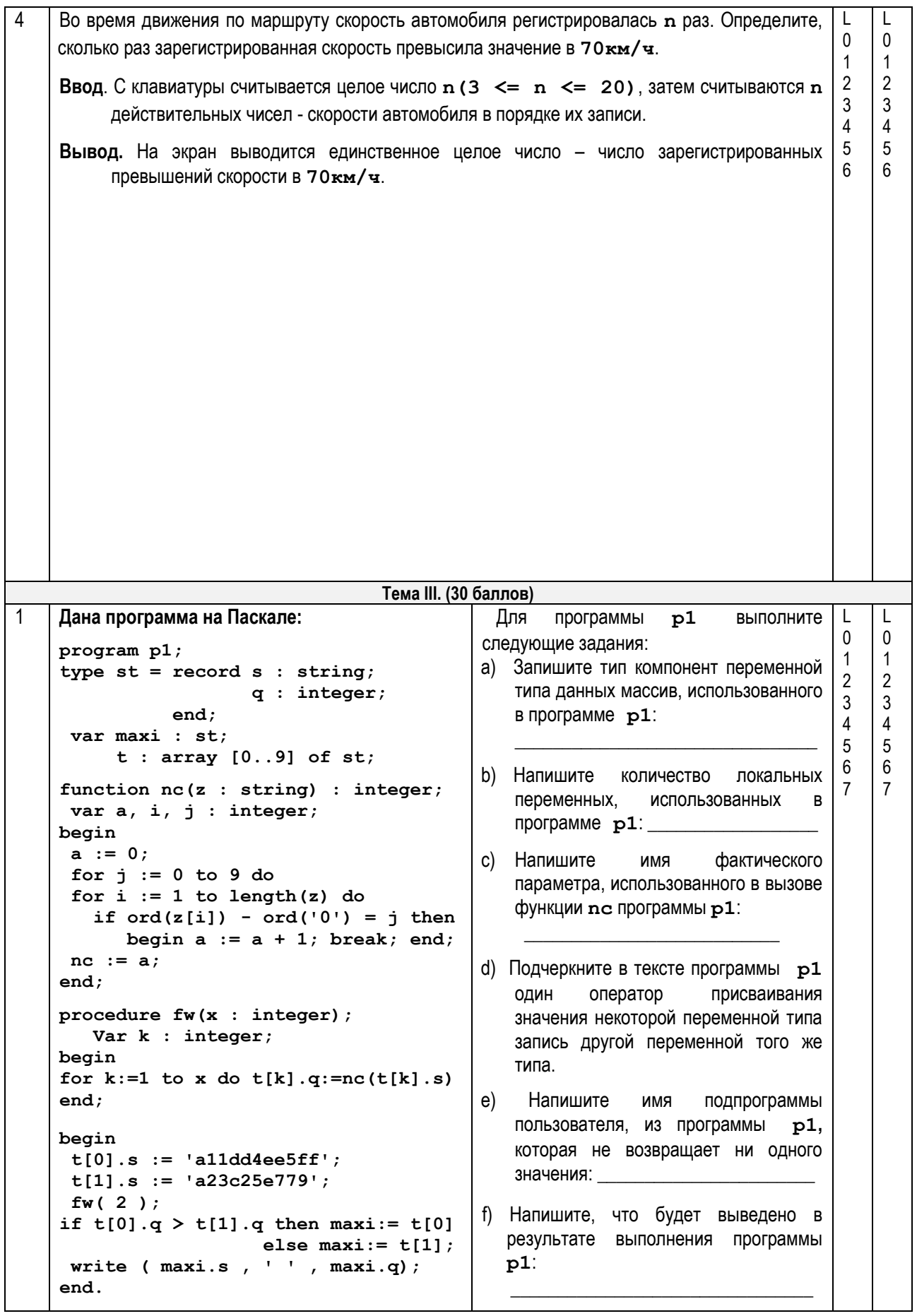

Дана программа на С++: Для программы  $p1$ выполните // Program p1 следующие задания: #include <iostream> а) Запишите тип компонент переменной #include <string> типа данных массив. использованного using namespace std; в программе р1: struct st { string  $s$ ; int  $q$ ; }; st maxi,  $t[10]$ ; b) Напишите количество локальных переменных, использованных int nc (string z) { R int  $a = 0$ , i, j; программе р1: for  $(j = 0; j \le 9; j++)$  { с) Напишите фактического RMN for  $(i = 0; i < z.length()$ ; i++) использованного  $\overline{B}$ параметра, if  $(int (z[i]) - int('0')] == j)$  $\{a++; break; \}$ вызове функции пс программы р1:  $\mathbf{1}$ return  $a$ ; d) Подчеркните в тексте программы p1  $\mathbf{r}$ ОДИН оператор присваивания void  $fw(int x)$  { значений некоторой переменной типа  $int k;$ запись другой переменной того же for  $(k = 0; k < x; k++)$ типа.  $t[k].q = nc(t[k].s)$ ;  $\mathbf{1}$ е) Напишите имя функции пользователя, из программы p1. которая не  $int main()$ возвращает ни одного значения: int  $n = 2$ ;  $t[0]$ .s = "a11dd4ee5ff";  $t[1]$ .s = "a23c25e779"; f) Напишите, что будет выведено в  $fw(2)$ : результате выполнения программы if  $(t[0].q > t[1].q)$  maxi =  $t[0]$ ;  $p1$ : else maxi =  $t[1]$ ; cout  $\lt\lt$  maxi.s  $\lt\lt'$ " "  $\lt\lt$  maxi.q;  $return 0:$  $\mathfrak{p}$ Образовательная платформа принимает пароли, состоящие только из строчных букв  $\mathsf{L}$ L  $\Omega$  $\Omega$ английского алфавита. Ученики некоторого класса зарегистрировались на платформе и  $\mathbf{1}$  $\overline{1}$ ожидают результаты проверки паролей.  $\overline{2}$  $\overline{2}$ Задание: Напишите программу, которая определяет количество прочитанных строк символов,  $\mathfrak{Z}$  $\overline{3}$ которые будут приняты данной платформой в качестве паролей. Программа будет  $\overline{4}$  $\overline{4}$  $5\overline{)}$ 5 содержать функцию с именем PP, которая получит в качестве параметра строку  $6\phantom{1}6$ 6 символов и возвратит значение 1, если строка содержит только строчные буквы  $\overline{7}$  $\overline{7}$ английского алфавита, в противном случае функция возвратит значение 0. 8 8 9 9 Ввод: Текстовый файл in.txt содержит в первой строке целое число n (1≤n≤100) - $10$  $10$ количество строк символов, предлагаемых в качестве паролей. Каждая из следующих  $11$  $11$ п строк содержит по одной строке символов.  $12$  $12$  $13$  $13$ Вывод: Текстовый файл out.txt будет содержать единственное целое число - количество  $14$  $14$ считанных строк, которые принимаются данной платформой в качестве паролей. 15 15 in.txt out.txt 16 Пример: Решение будет оцениваться по: 16 объявлению типов данных и переменных;  $\overline{4}$  $\mathcal{L}$ acdfgr Объяснение. использованию текстового файла для  $abc$ Рравильные пароли: чтения и записи; чтение и запись данных; 23abcdef  $- \text{acdf}$ апгоритмы abcdefah  $-$  abc - abcdefgh

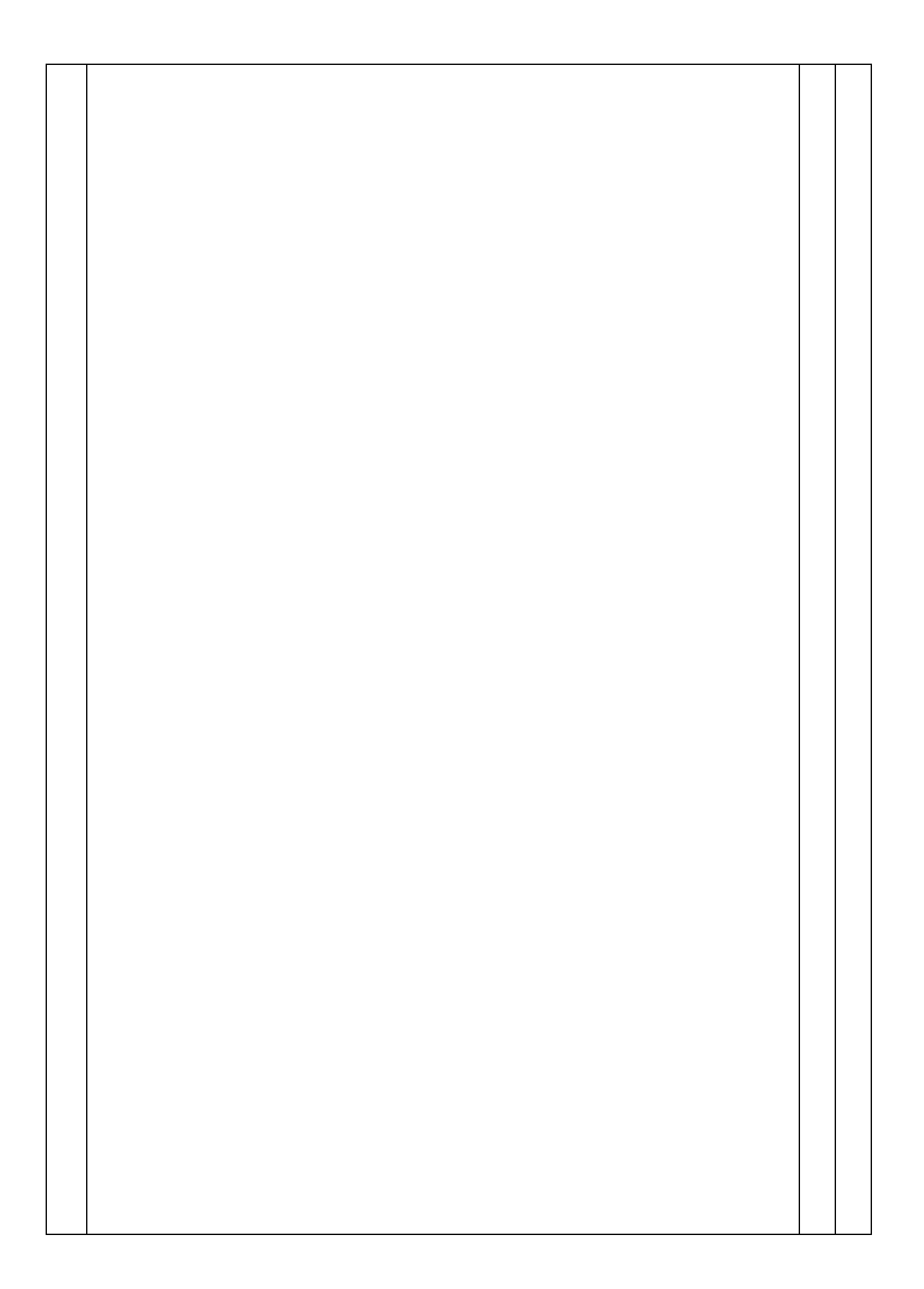

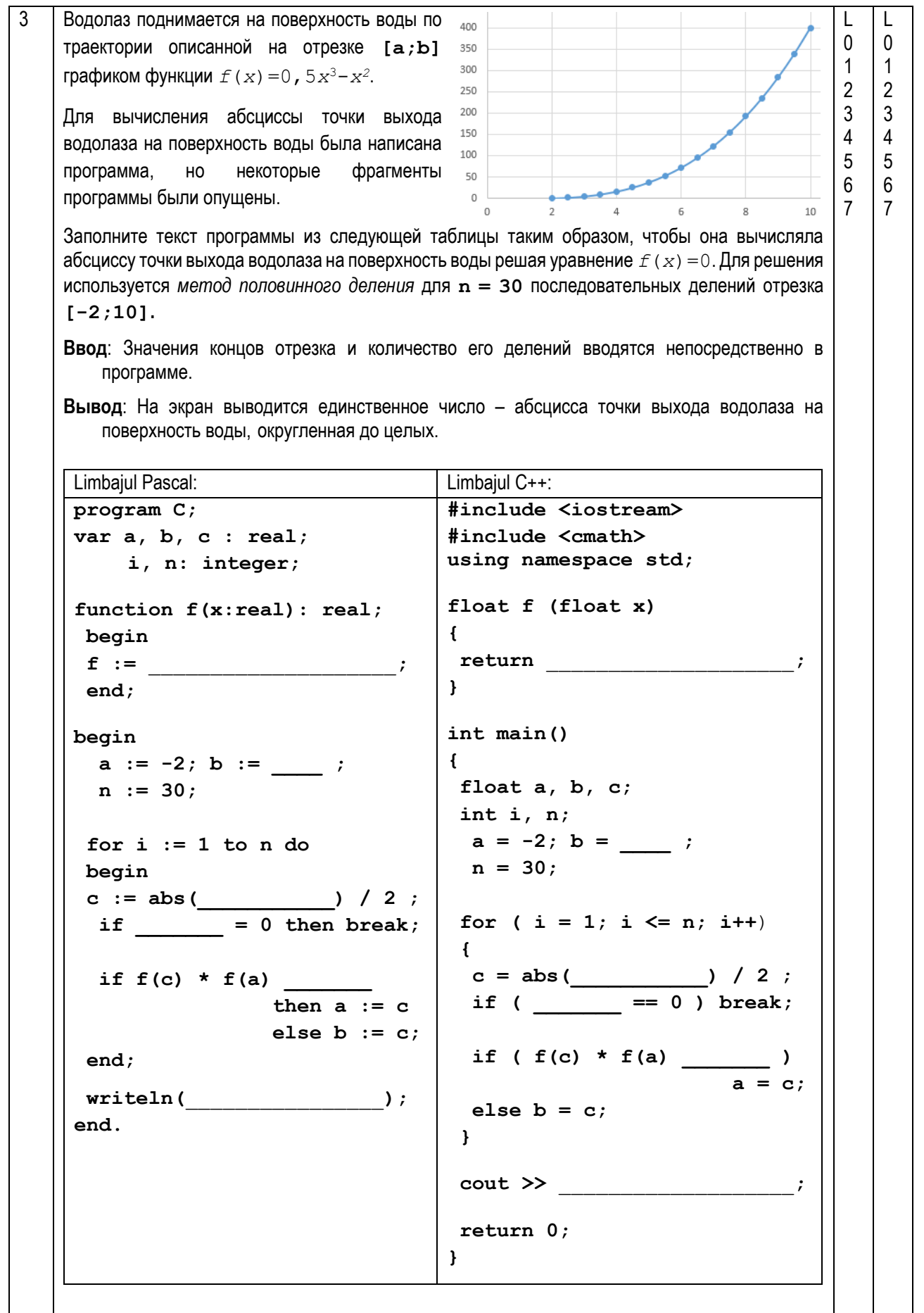

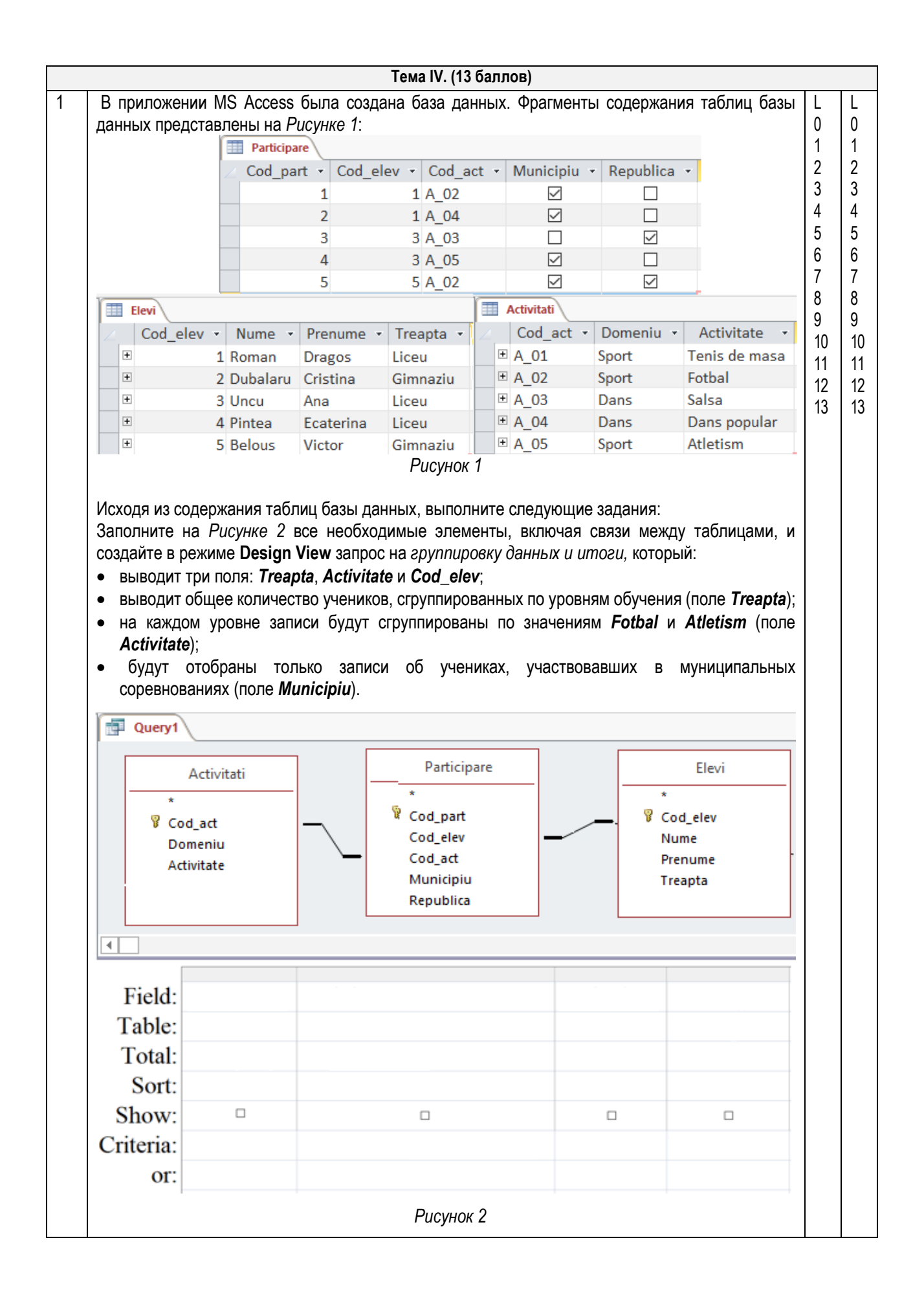